## INFORMATICA

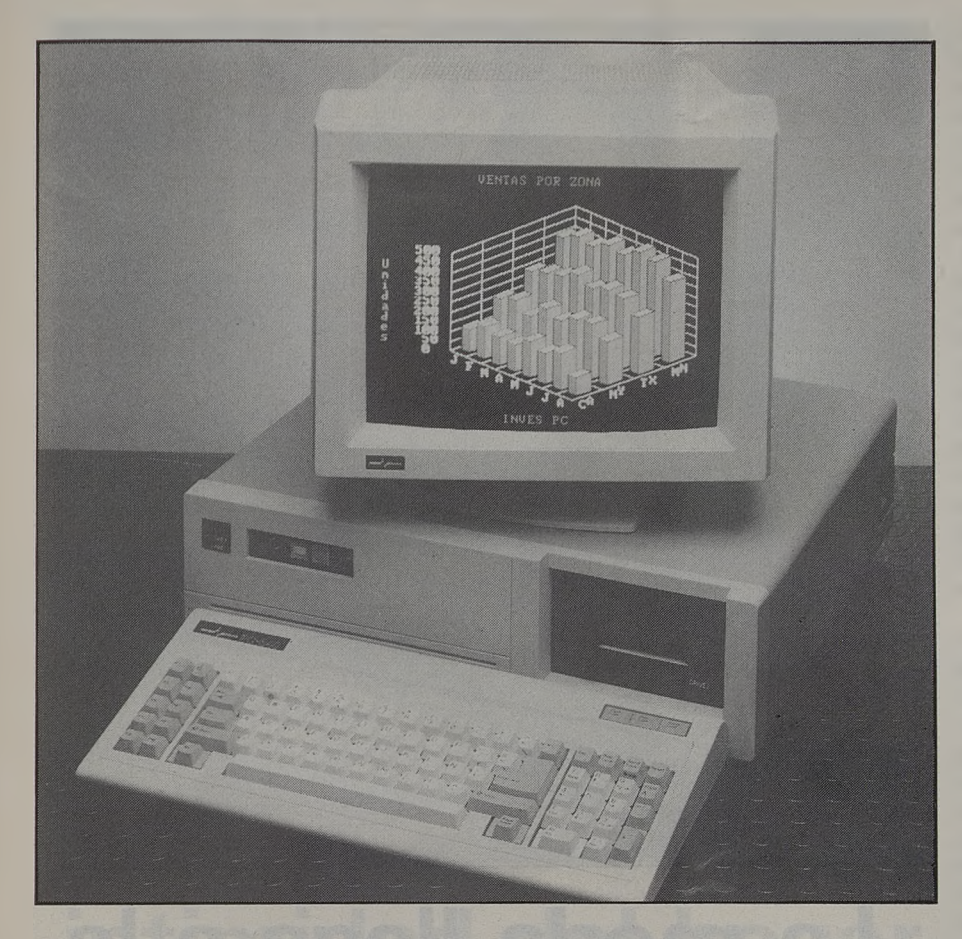

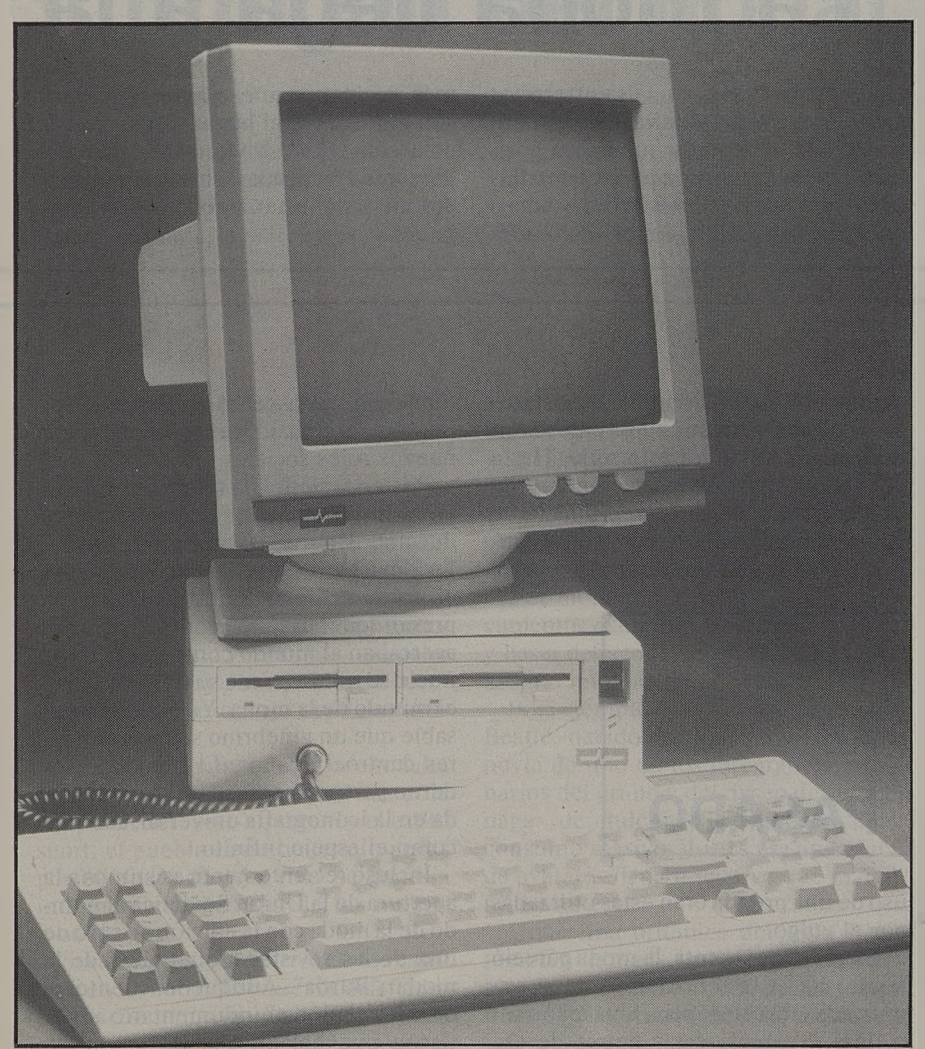

## **Preguntas y respuestas**

P — ¿Qué es un MODEM y para qué sirve? (Inés Velázquez, Illescas).

R — El modem es un periférico de los ordenadores, que convierte la señal analógica en digital y viceversa. Sirve para comunicar los ordenadores entre sí por medio de la red telefónica.

P.— Hace poco leí en una revista de informática un artículo sobre soportes de información, y uno de los que nombraba y no explicaba era el DISPACK, ¿podrían decirme en qué consiste? (Pedro Rojas, Toledo).

R — El dispack es un dispositivo de acceso directo que contiene varios discos, que ambas caras tienen una imprimación magnética, teniendo cada una de las caras un determinado número de pistas, realizándose la lectura y la escritura por medio de cabezas situadas entre cada par de discos.

 $P - \lambda$ Cuántos tipos de disquetes, por su tamaño hay actualmente? (Benjamín Santos, Talavera).

R — En la actualidad, los formatos de discos flexibles existentes son los de ocho pulgadas, los de cinco y un cuarto, que son los más extendidos, los de tres pulgadas, utilizados por algunos de los ordenadores Amstrad, y los de tres pulgadas y media. En cuanto a capacidad diremos que en 5'l/4, pueden ser de 360 Kb, o de alta densidad de 1,2 Mb., y en los de 3'l/2, pueden ser de 700 Kb, y de 1,5 Mb los de alta densidad.

P.— Si deseo realizar un archivo del tipo BAT, en DOS, aparte del EDLIN, ¿existe otra forma más sencilla de crearlo? (Verónica Martín, Consuegra).

R.— Si deseamos realizar un archivo BAT, sin tener que usar el EDLIN, lo podremos hacer con el mandato CO-PY.CON, siendo su forma de operación la siguiente:

Formato... COPY CON nom. BAT Una vez introducida la línea ante-

rior y validada, el curso pasará a la línea siguiente, preparado para introducir los mandatos que deseemos, debiéndolos introducir uno a uno, y al final se pulsará simultáneamente la tecla CTRL y la Z para terminar el proceso y grabarlo.

Si tenéis alguna pregunta o duda, escríbenos a la redacción del periódico, poniendo en el sobre: LA VOZ DEL TAJO, Revista Dominical. C/. Marqués de Mirasol, 17. 45600 TALA-VERA DE LA REINA.

**Carlos SESMA ALCON**